# TECHNISCHE UNIVERSITÄT MÜNCHEN FAKULTÄT FÜR INFORMATIK

Lehrstuhl für Sprachen und Beschreibungsstrukturen SS 2008 Praktikum Grundlagen der Programmierung auch aufgabenblatt 1 Prof. Dr. Helmut Seidl 2008

Abgabe: KW 16 vor dem jeweiligen Praktikum

### Praktikum Grundlagen der Programmierung

#### Aufgabe 1 (Ü) Hello World

Gegeben sei folgendes Java-Programm:

```
public class HelloWorld {
  public static void main ( String [] args ) {
     System.out.println("Hello world");
  }
}
```
- Was macht das Programm?
- Geben Sie das Programm mit Hilfe eines Editors ein.
- Speichern Sie das Programm unter dem Namen HelloWorld.java ab.
- Übersetzen Sie das Programm mit dem Befehl javac HelloWorld. java in Bytecode.
- Führen Sie Ihr Programm mit java HelloWorld aus.

#### Aufgabe 2 (Ü) Schleifen

Schreiben sie jeweils ein Programm mit einer

- a) while-Schleife,
- b) for-Schleife,

welches alle Zahlen zwischen 0 und 100 auf der Konsole ausgibt. Testen Sie Ihr Programm. Was passiert, wenn Sie die Bedingungen der Schleifen verändern?

Hinweis: Verwenden Sie für die Ausgabe die Java-Methode System.out.println().

### Aufgabe 3 (Ü) MiniJava

Gegeben sei folgendes MiniJava-Programm:

```
int x , y ;
x = read();
v = \text{read}();
while(x != y){
    if(x > y)x = x - y;}else{
        y = y - x;}
}
write (x);
```
- a) Was macht das Programm?
- b) Zeichnen Sie den zugehörigen Kontrollflussgraphen
- c) Zeichnen Sie den zugehörigen Syntaxbaum.
- d) Übersetzen Sie das angegebene Programm in MiniJavaVM Code.

Hinweis: Zum Zeichnen können Sie das Programm OpenOffice Draw verwenden, welches für viele verschiedene Plattformen frei verfügbar ist: http://de.openoffice.org

#### Aufgabe 4 (H) Wiederholungen und Bedingungen (3+2 Punkte)

Schreiben sie jeweils ein Programm mit einer

a) for-Schleife,

b) while-Schleife,

welches von 100 bis 0 *herunter* zählt. Dabei soll jede durch 10 teilbare Zahl auf der Konsole ausgegeben werden

Hinweis: Verwenden sie für die Ausgabe die Java-Methode System.out.println().

#### Aufgabe 5 (H) MiniJava (2+4+4 Punkte)

Gegeben sei folgendes MiniJava-Programm:

```
int x , y;
x = 1;y = \text{read}();
while(x \le 100){
    if( x \div y = 0)
         write (x);
    else
         write (0);
    x = x + 1;}
```
a) Zeichnen Sie den zugehörigen Kontrollflussgraphen

b) Zeichnen Sie den zugehörigen Syntaxbaum.

c) Übersetzen Sie das angegebene Programm in MiniJavaVM Code.

Hinweis: Zum Zeichnen können Sie das Programm OpenOffice Draw verwenden, welches für viele verschiedene Plattformen frei verfügbar ist: http://de.openoffice.org

# Anhang

# Regeln aus der Vorlesung zur Übersetzung von MiniJava nach MiniJVM:

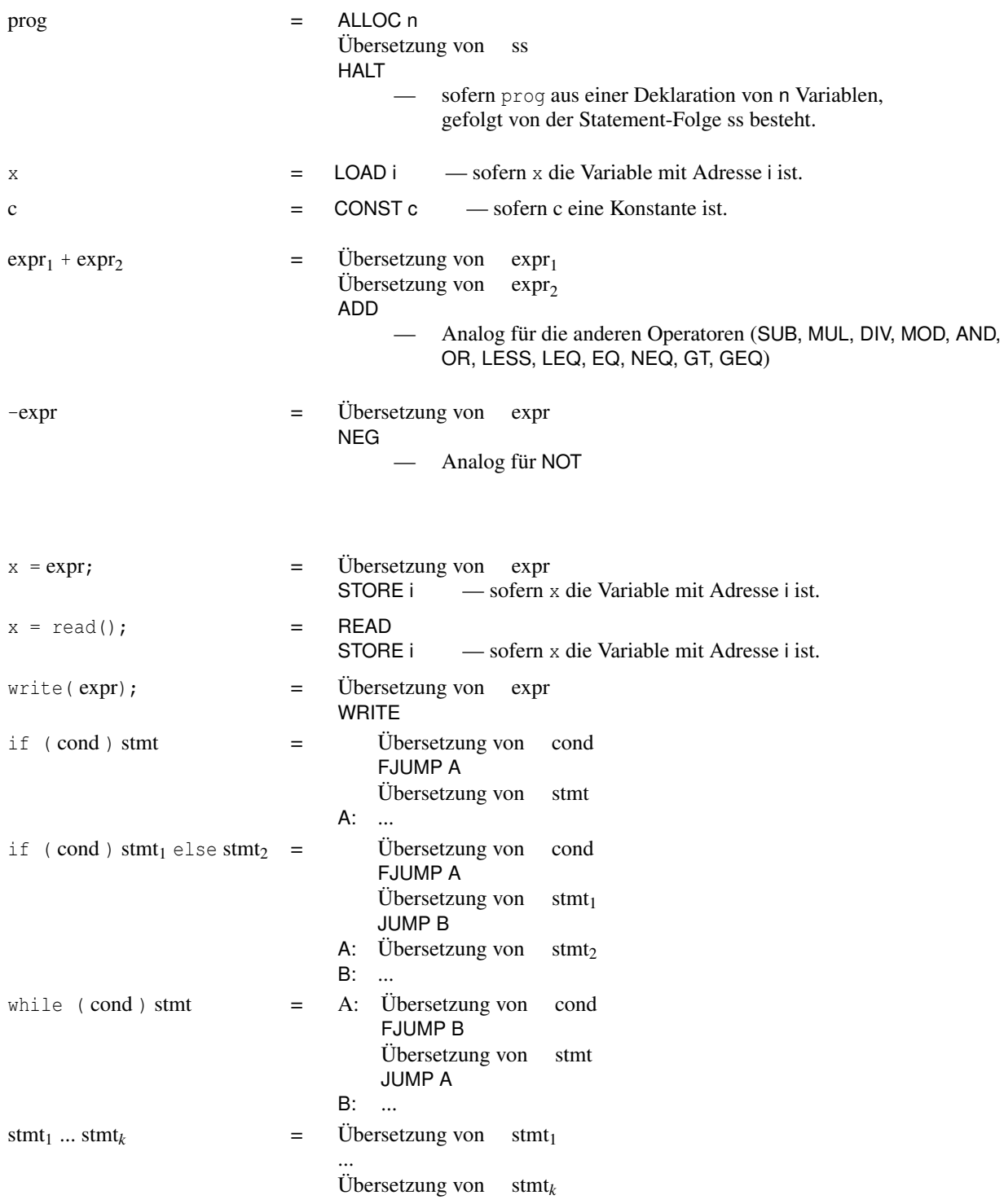

### Die Grammatik von MiniJava

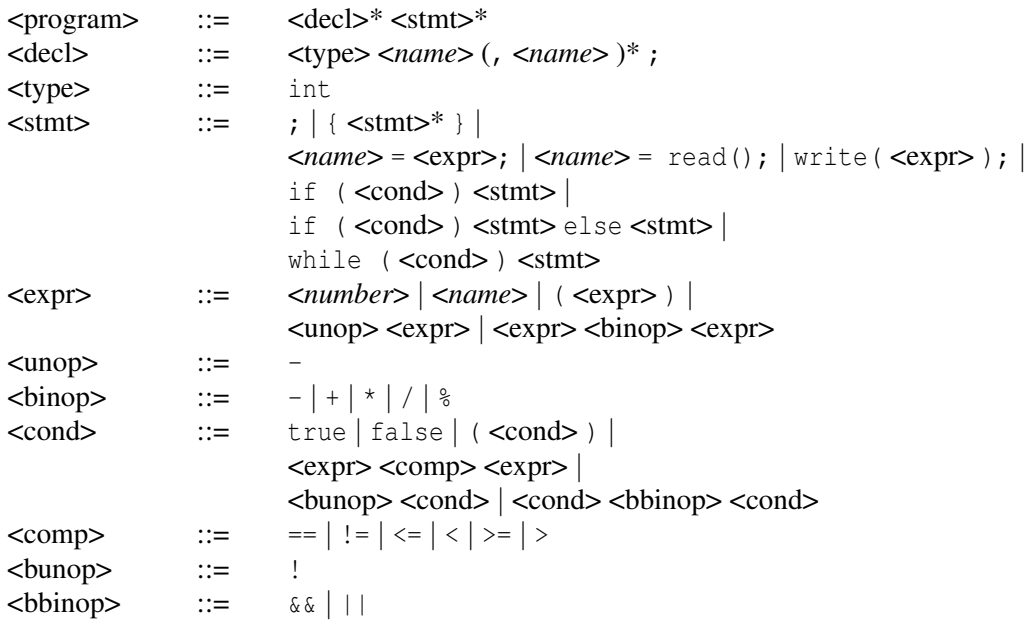

<*name*> und <*number*> für Bezeichner und Zahlen werden nicht weiter verfeinert.